### **Supplementary Information for**

**"Predictive P-score for treatment ranking in Bayesian network meta-analysis"**

**List of contents**

- **Appendix A. Complete datasets**
- **Appendix B. R code for data analyses**
- **Appendix C. Trace plots**
- **Appendix D. Secondary analyses**

## **Appendix A. Complete datasets**

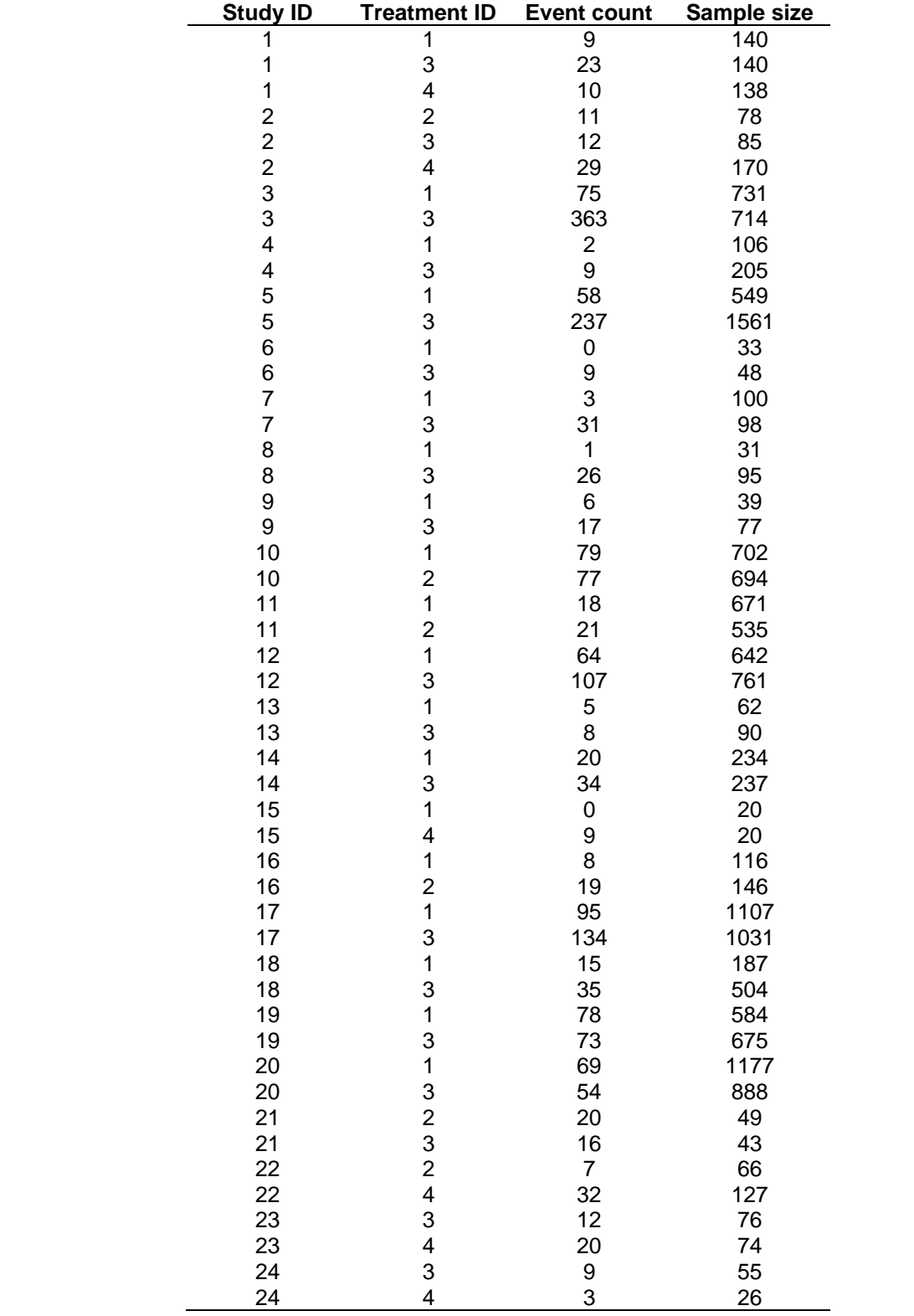

# **Table S1. Full dataset for the network meta-analysis on smoking cessation**

| <b>Study ID</b> | <b>Treatment ID</b>                   | Sample size<br><b>Event count</b> |     |
|-----------------|---------------------------------------|-----------------------------------|-----|
| 1               | $\mathbf 1$                           | 199                               | 287 |
| $\mathbf{1}$    | $\overline{\mathbf{c}}$               | 236                               | 268 |
| $\frac{2}{2}$   | $\mathbf 1$                           | 76                                | 131 |
|                 | $\overline{\mathbf{c}}$               | 111                               | 129 |
| 3               | $\mathbf 1$                           | 190                               | 267 |
| 3               | $\overline{\mathbf{c}}$               | 243                               | 263 |
| 4               | $\mathbf 1$                           | 139                               | 236 |
| 4               | $\overline{\mathbf{c}}$               | 86                                | 111 |
| 5               | 1                                     | 206                               | 268 |
| 5               | $\overline{\mathbf{c}}$               | 84                                | 102 |
| 6               | $\mathbf 1$                           | 319                               | 406 |
| 6               |                                       | 349                               | 397 |
| $\overline{7}$  | $\begin{array}{c} 2 \\ 1 \end{array}$ | 153                               | 206 |
| $\overline{7}$  |                                       | 155                               | 205 |
| 8               | $\frac{2}{3}$                         | 248                               | 266 |
| 8               |                                       | 250                               | 255 |
| 9               |                                       | 441                               | 682 |
| 9               |                                       | 251                               | 309 |
| 10              |                                       | 113                               | 154 |
| 10              |                                       | 135                               | 150 |
| 11              | $2323$<br>$2323$                      | 252                               | 357 |
| 11              | $\overline{\mathbf{c}}$               | 138                               | 171 |
| 12              | 6                                     | 95                                | 142 |
| 12              |                                       | 119                               | 135 |
| 13              | 2<br>6                                | 319                               | 459 |
| 13              | $\overline{\mathbf{c}}$               | 395                               | 443 |
| 14              | 6                                     | 390                               | 609 |
| 14              | $\overline{\mathbf{c}}$               | 496                               | 578 |
| 15              | 5                                     | 344                               | 388 |
| 15              | $\overline{\mathbf{c}}$               | 292                               | 361 |
| 16              | 5                                     | 54                                | 59  |
| 16              |                                       | 54                                | 62  |
| 17              | $\frac{2}{5}$                         | 109                               | 138 |
| 17              |                                       | 52                                | 65  |
| 18              | 2525                                  | 391                               | 478 |
| 18              |                                       | 361                               | 476 |
| 19              |                                       | 75                                | 84  |
| 19              | $\overline{c}$                        | 40                                | 44  |
|                 |                                       | 192                               | 247 |
| 20              | 5<br>$\overline{c}$                   |                                   |     |
| 20              |                                       | 96                                | 251 |
| 21              | $\mathbf 1$<br>$\overline{7}$         | 385                               | 452 |
| 21              |                                       | 434                               | 453 |
| 22              | 1                                     | 270                               | 313 |
| 22              | $\overline{7}$                        | 268                               | 311 |
| 22              | 4                                     | 300                               | 313 |
| 23              | 4                                     | 86                                | 94  |
| 23              | $\overline{7}$                        | 43                                | 46  |

**Table S2. Full dataset for the network meta-analysis on all-grade treatmentrelated adverse events**

#### **Appendix B. R code for data analyses**

```
## load libraries
library("rjags")
library("coda")
## set your working directory
setwd("...")
############## Functions
## JAGS code for performing NMA
BayesianNMAModel <- function(o){
 out < - "
  model{
   for(i in 1:NS){
  w[i,1] < -0 delta[i,t[i,1]] <- 0
   mu[i] ~ dnorm(0, 0.0001) #vague priors for trial baselines
   for(k in 1:na[i]){
  r[i,k] \sim dbin(p[i,t[i,k]], n[i,k]) #binomial likelihood
  logit(p[i,t[i,k]]) \leftarrow mu[i] + delta[i,t[i,k]] #model
 }
  for(k in 2:na[i]) {
   # trial-specific log OR
  delta[i,t[i,k]] \sim dom(md[i,t[i,k]], taud[i,t[i,k]])md[i,t[i,k]] \leq d[t[i,k]] - d[t[i,1]] + sw[i,k] #mean of LOR
  taud[i,t[i,k]] <- tau*2*(k - 1)/k #precision of LOR
   # adjustment of multi-arm trials
  w[i, k] <- delta[i, t[i, k]] - d[t[i, k]] + d[t[i, 1]]sw[i,k] \le -sum(w[i,1:(k-1)])/(k - 1) }
 }
   d[1] <- 0
   for(k in 2:NT){
  d[k] \sim \text{dnorm}(0, 0.0001) }
  tau \leftarrow pow(sigma, -2)
  sigma \sim dunif(0, 5) #heterogeneity standard deviation
   # pairwise ORs
   for(h in 1:(NT - 1)){
  for (k \in [n + 1):NT) {
  lor[h,k] \leq d[k] - d[h] }
 }
 rank \leq - rank(d)
   }"
return(out)
}
## P Scores
# dat is a data frame containing the dataset of an NMA
# with binary outcomes. It has four columns:
# sid (study id, from 1 to NS); tid (treatment id, from 1 to NT);
# r (number of reponses); n (sample size).
# n.chains, n.burnin, n.iter, n.thin are the number of chains,
# the number of burnin iterations, the number of iterations after burnin,
# and the thinning rate for the MCMC algorithm.
# lowerbetter = TRUE: lower effect measures indicate better treatments;
# lowerbetter = FALSE: lower effect measures indicate worse treatments
# pred: deriving the treatment ranking measures in a new study
# trace: saving the posterior samples
pscore \le- function(dat, n.chains = 3, n.burnin = 2000, n.iter = 5000,
                    thin = 2, lowerbetter = TRUE, pred = TRUE, trace = FALSE) {
   NS <- max(dat$sid) # number of studies
  NT <- max(dat$tid) # number of treatments
```

```
 na <- as.numeric(table(dat$sid)) # number of arms within study
 r \leq -n \leq -t \leq -matrix(\text{NA}, nrow = \text{NS}, ncol = \text{max}(na)) for(i in 1:NS){
   r[i, 1:na[i]] \leftarrow dat$r[dat$sid == i]
   n[i, 1:na[i]] \leftarrow dat$n[dat$sid == i]
   t[i, 1:na[i]] <- dat$tid[dat$sid == i]
 }
 jags.dat <- list (NS = NS, NT = NT, na = na, r = r, n = n, t = t)
  jags.inits <- list(
   list(mu = rep(0, NS), d = c(NA, rep(0, NT - 1)), sigma = 0.5),
list(mu = rep(0.5, NS), d = c(NA, rep(-0.5, NT - 1)), sigma = 0.3),
list(mu = rep(-0.5, NS), d = c(NA, rep(0.5, NT - 1)), sigma = 0.8))
  jags.m <- jags.model(file = textConnection(BayesianNMAModel()),
                       data = jags.dat, inits = jags.inits,
                       n.ehains = n.ehains, n.addapt = 1000 update(jags.m, n.iter = n.burnin)
 parans < -c("d", "sigma") coda <- coda.samples(model = jags.m, variable.names = params,
                       n.iter = n.iter, thin = thin) all.post <- NULL
  for(i in 1:n.chains){
   all.post <- rbind(all.post, coda[[i]])
 }
  all.post <- t(all.post)
  iter.post <- dim(all.post)[2]
  d.post <- all.post[paste0("d[", 1:NT, "]"),]
  dim <- ncol(d.post)
  all.trts <- 1:NT
  #P-Score
  P <- rep(list(NULL), NT)
  for(k in 1:NT){
   x \le - (matrix(rep(d.post[k,], NT - 1), byrow = TRUE, nrow = NT - 1)
           - d.post[-k,])
   x \leftarrow t(x)y \le - matrix(NA, nrow = dim, ncol = NT-1)
   yavg \leq matrix(NA, nrow = dim, ncol = 1)
   for(p in 1:dim){
      for(q in 1:(NT-1))
        if(!lowerbetter){
         if (x[p,q] > 0) \{y[p,q] = 1\}else(y[p,q] = 0) }else {
          if (x[p,q] < 0) \{y[p,q] = 1\}else(y[p,q] = 0) }
     yavg[p] = mean(y[p,]) }
    P[[k]] <- yavg
  }
 P.score \leq matrix(NA, nrow = NT, ncol = 4)
  colnames(P.score) <-
    c("Mean", "Median", "95% CrI LB", "95% CrI UB")
  for(k in 1:NT){
   P.score[k,1] \leq - \text{mean}(P[[k]]) P.score[k, 2:4] <- as.numeric(quantile(P[[k]],
                                             probs = c(0.5, 0.025, 0.975)) }
    if(pred){
      if(!lowerbetter) d.post <- -d.post
     sigma.post <- all.post["sigma",]
      P.pred <- rep(list(NULL), NT)
```

```
5
```

```
 for(k in 1:NT){
        x < -(\text{matrix}(rep(d.post[k], NT - 1), byrow = TRUE, nrow = NT - 1) -
            d.post[-k,])/matrix(rep(sigma.post, NT - 1), byrow = TRUE, nrow = NT - 1)
        x \leftarrow t(x)out \leq pnorm(x, mean = 0, sd = 1)
        yavg \leq matrix(NA, nrow = dim, ncol = 1)
         for(p in 1:dim){
         yavg[p] = mean(out[p,]) }
         P.pred[[k]] <- yavg
       }
    P.score.pred \leq matrix(NA, nrow = NT, ncol = 4)
     colnames(P.score.pred) <-
       c("Mean", "Median", "95% CrI LB", "95% CrI UB")
    for (k \in 1:NT) {
       P.score.pred[k,1] <- mean(P.pred[[k]])
       P.score.pred[k, 2:4] <- as.numeric(quantile(P.pred[[k]],
                                            probs = c(0.5, 0.025, 0.975)))
     }
     out <- list(P.score = P.score,
                 P.pred = P.pred, P.score.pred = P.score.pred)
   }else{
    out <- list(P.score = P.score)
 }
  if(trace) out$coda <- coda
   return(out)
}
## Smoking cessation data
dat.sc <- read.csv("SmokingCessation.csv")
set.seed(1234)
begin <- Sys.time()
pscore.sc \leq pscore(dat = dat.sc, n.chains = 3,
                         n.burnin = 20000, n.iter = 50000, thin = 2,
                        lowerbetter = FALSE, pred = TRUE, trace = TRUE)
end <- Sys.time()
end - begin
pscore.sc$P.score
pscore.sc$P.score.pred
#Analysis for Xu 2018 data
dat.xu <- read.csv("Xu 2018.csv")
set.seed(1234)
begin <- Sys.time()
pscore.xu \leq pscore(dat = dat.xu, n.chains = 3,
                         n.burnin = 20000, n.iter = 50000, thin = 2,
                        lowerbetter = TRUE, pred = TRUE, trace = TRUE)
end <- Sys.time()
end – begin
pscore.xu$P.score
pscore.xu$P.score.pred
#################################################
# Calculate p-score under frequentist framework
data(smokingcessation)
p1 <- pairwise(treat = list(treat1, treat2, treat3),
               event = list(event1, event2, event3),
               n = list(n1, n2, n3), data = smokingcessation, sm = "OR")
```

```
net1 <- netmeta(TE, seTE, treat1, treat2, studlab, data = p2,
                 comb.fixed = FALSE, comb.random = TRUE)
summary(net1)
netrank(net1,small.values = "bad")
xu.freq <- read.csv("Xu 2018 freq.csv")
p2 <- pairwise(treat = list(treat1, treat2, treat3),
                event = list(event1, event2, event3),
n = list(n1, n2, n3),
data = xu.freq, sm = "OR")net2 <- netmeta(TE, seTE, treat1, treat2, studlab, data = p2,
                 comb.fixed = FALSE, comb.random = TRUE)
summary(net2)
netrank(net2,small.values = "good")
######################################################################
# # # # * P<sub>L</sub> O<sub>T</sub> S## Traceplot for the smoking cessation data
set.seed(1234)
begin <- Sys.time()
out.rankprob \leq pscore(dat = dat.sc, n.chains = 3,
                        n.burnin = 20000, n.iter = 100000, thin = 2,
                       lowerbetter = FALSE, pred = TRUE, trace = TRUE)
end <- Sys.time()
end - begin
NT \leftarrow 4for(k in 2:NT){
  png(paste0("SmokingCessationTraceplotd1", k, ".png"),
      res = 600, height = 8.5, width = 11, units = "in")
  par(mar = c(3.5, 4, 2, 1) + 0.1,
     mfrow = c(length(pscore.sc$coda), 1))
   temp <- NULL
   for(i in 1:length(pscore.sc$coda)){
    temp <- c(temp,
               as.vector(pscore.sc$coda[[i]][,paste0("d[", k, "]")]))
   }
   y.range <- range(temp)
   for(i in 1:length(pscore.sc$coda)){
    temp <- as.vector(pscore.sc$coda[[i]][,paste0("d[", k, "]")])
    plot(temp, type = "1", col = "red", xlab = "", ylab = "",
          ylim = y.range, cex.axis = 1.2)
    title(xlab = "Iteration", line = 2.2, cex.lab = 2)
     title(ylab = paste("Log OR of", k, "vs. 1"),
          line = 2.2, cex.lab = 2)
    title(main = paste("Chain", i),
          font.main = 1, cex.main = 2, line = 0.5)
   }
   dev.off()
}
png("SmokingCessationTraceplotsigma.png",
   res = 600, height = 8.5, width = 11, units = "in")
par(mar = c(3.5, 4, 2, 1) + 0.1,
    mfrow = c(length(pscore.sc$coda), 1))
temp <- NULL
for(i in 1:length(pscore.sc$coda)){
  temp <- c(temp,
             as.vector(pscore.sc$coda[[i]][,"sigma"]))
}
y.range <- range(temp)
for(i in 1:length(pscore.sc$coda)){
   temp <- as.vector(pscore.sc$coda[[i]][,"sigma"])
 plot(temp, type = "1", col = "red", xlab = "", ylab = "",
```

```
ylim = y.random, cex.axis = 1.2)
title(xlab = "Iteration", line = 2.2, cex.lab = 2)
 title(ylab = "Heterogeneity SD",
        line = 2.2, cex.lab = 2)
  title(main = paste("Chain", i),
         font.main = 1, cex.main = 2, line = 0.5)
}
dev.off()
pdf("SmokingCessationPredPHist.pdf", width = 6, height = 6)
par(mar = c(3, 3, 0.5, 0.8) + 0.1, mgp = c(2.5, 0.5, 0))
N T < - 4cols <- c("red4", "plum4", "paleturquoise4", "palegreen4")
trt <- c("1) No contact", "2) Self-help", "3) Individual counseling", "4) Group 
counseling")cols.hist \leq adjustcolor(cols, alpha.f = 0.4)
histp <- list(NULL)
for(k in 1:NT){
  temp <- pscore.sc$P.pred[[k]]
   temp[temp < 0] <- 0
  temp[temp > 1] <- 1
 histp[[k]] \leftarrow hist(temp, breaks = seq(0, 1, 0.010), plot = FALSE)
}
max.lim <- max(c(histp[[1]]$density), c(histp[[2]]$density),
                 c(histp[[3]]$density), c(histp[[4]]$density))
for(k in 1:NT){
  if(k == 1){
    plot(histp[[k]], col = cols.hist[k], xlim = c(0, 1),
          ylim = c(0, max.lim), freq = FALSE, border = cols.hist[k],
          \frac{1}{1} = \frac{1}{1} = \frac{1}{1} = \frac{1}{1} = \frac{1}{1} = \frac{1}{1} = \frac{1}{1} = \frac{1}{1} = \frac{1}{1} = \frac{1}{1} = \frac{1}{1} = \frac{1}{1} = \frac{1}{1} = \frac{1}{1} = \frac{1}{1} = \frac{1}{1} = \frac{1}{1} = \frac{1}{1} = \frac{1cex \; axis = 1.2title(xlab = "Expected scaled rank in a new study", line = 1.8, cex.lab = 1.5)
    title(ylab = "Density", line = 1.8, cex.lab = 1.5)
   }else{
    plot(histp[[k]], col = cols.hist[k], xlim = c(0, 1),
          ylim = c(0, max.lim), freq = FALSE, border = cols[k],
         add = TRUE)
  }
}
legend("topright", fill = cols.hist, border = cols,
       legend = trt, cex = 1.2)
dev.off()
# Plots for trAEs data
NT <- 7
for(k in 2:NT){
   png(paste0("trAEsTraceplotd1", k, ".png"),
res = 600, height = 8.5, width = 11, units = "in")
par(max = c(3.5, 4, 2, 1) + 0.1,mfrow = c(length(pscore.xu$coda), 1))
   temp <- NULL
   for(i in 1:length(pscore.xu$coda)){
     temp <- c(temp,
                as.vector(pscore.xu$coda[[i]][,paste0("d[", k, "]")]))
 }
   y.range <- range(temp)
   for(i in 1:length(pscore.xu$coda)){
     temp <- as.vector(pscore.xu$coda[[i]][,paste0("d[", k, "]")])
    plot(temp, type = "l", col = "red", xlab = "", ylab = "",
          ylim = y.range, cex.axis = 1.2)
    title(xlab = "Iteration", line = 2.2, cex.lab = 2)
     title(ylab = paste("Log OR of", k, "vs. 1"),
           line = 2.2, cex.lab = 2)
     title(main = paste("Chain", i),
           font.main = 1, cex.main = 2, line = 0.5)
 }
   dev.off()
}
png("trAEsTraceplotsigma.png",
    res = 600, height = 8.5, width = 11, units = "in")
```

```
par(mar = c(3.5, 4, 2, 1) + 0.1,
   mfrow = c(length(pscore.xu$coda), 1))
temp <- NULL
for(i in 1:length(pscore.xu$coda)){
  temp <- c(temp,
             as.vector(pscore.xu$coda[[i]][,"sigma"]))
}
y.range <- range(temp)
for(i in 1:length(pscore.xu$coda)){
   temp <- as.vector(pscore.xu$coda[[i]][,"sigma"])
  plot(temp, type = "l", col = "red", xlab = "", ylab = "",
        ylim = y.range, cex.axis = 1.2)
  title(xlab = "Iteration", line = 2.2, cex.lab = 2)
   title(ylab = "Heterogeneity SD",
       line = 2.2, cex.lab = 2)
  title(main = paste("Chain", i),
        font.main = 1, cex.main = 2, line = 0.5)
}
dev.off()
pdf("trAEsPredPHist.pdf", width = 6, height = 6)
par(mar = c(3, 3, 0.5, 0.8) + 0.1, mgp = c(2.5, 0.5, 0))
NT < - 7cols <- c("red4", "plum4", "paleturquoise4", "palegreen4", 
         "navajowhite4", "gold 4", "lightsteelblue4")
trt <- c("1) Conventional therapy", "2) Nivolumab", 
            "3) Pembrolizumab", "4) Two ICI drugs", 
            "5) ICI and conventional therapy",
            "6) Atezolizumab", "7) Ipilimumab")
cols.hist \leq adjustcolor(cols, alpha.f = 0.4)
histp <- list(NULL)
for(k in 1:NT){
   temp <- pscore.xu$P.pred[[k]]
   temp[temp < 0] <- 0
   temp[temp > 1] <- 1
 histp[[k]] \le - hist(temp, breaks = seq(0, 1, 0.010), plot = FALSE)
}
max.lim <- max(c(histp[[1]]$density), c(histp[[2]]$density),
                c(histp[[3]]$density), c(histp[[4]]$density))
for(k in 1:NT){
  if(k == 1){
    plot(histp[[k]], col = cols.hist[k], xlim = c(0, 1),
         ylim = c(0, max.lim), freq = FALSE, border = cols.hist[k],
         main = "", xlab = "", ylab = "", xaxs = "i", yaxs = "i",
         cex.axis = 1.2title(xlab = "Expected scaled rank in a new study", line = 1.8, cex.lab = 1.5)
    title(ylab = "Density", line = 1.8, cex.lab = 1.5)
   }else{
    plot(histp[[k]], col = cols.hist[k], xlim = c(0, 1),
         ylim = c(0, max.lim), freq = FALSE, border = cols[k],
         \overline{add} = \overline{TRUE} }
}
legend("topright", fill = cols.hist, border = cols,
       legend = trt, cex = 1.2)
dev.off()
################################################################
#Rhat for conversion analysis
## XU
xu1 <- pscore.xu$coda[1]
xu2 <- pscore.xu$coda[2]
xu3 <- pscore.xu$coda[3]
#d1-d7
for(i in 1:7){
  nam <- paste("xu.d", i, sep = "")
  tmp1 <- data.frame(m1 = unlist(xu1[,i]))
  tmp2 < - data frame(m2 = unlike(xu2[j]))tmp3 < - data frame(m3 = unlike(xu3[j,i]))
```

```
assign(nam, as.matrix(cbind(tmp1, tmp2, tmp3)))
}
#sigma
tmp1 < - data frame(m1 = unlike(xul[, 8]))tmp2 < - data frame(m2 = unlike(xu2[,8]))tmp3 < - data frame(m3 = unlike(xu3[,8]))xu.sig <- as.matrix(cbind(tmp1,tmp2,tmp3)) 
R.hat(xu.d2)
R.hat(xu.d3)
R.hat(xu.d4)
R.hat(xu.d5)
R.hat(xu.d6)
R.hat(xu.d7)
R.hat(xu.sig)
## Smoking cessation
sc1 <- pscore.sc$coda[1]
sc2 <- pscore.sc$coda[2]
sc3 <- pscore.sc$coda[3]
#d1-d4
for(i in 1:4){
 nam \leq paste("sc.d", i, sep = "")
 tmp1 < - data frame(m1 = unlist(scl[,i]))tmp2 < - data.frame(m2 = units(sc2[,i]))tmp3 < - data frame(m3 = unlike(sc3[ji]))assign(nam, as.matrix(cbind(tmp1, tmp2, tmp3)))
}
#sigma
tmp1 < - data.frame(m1 = unlist(scl[,5]))tmp2 < - data frame(m2 = unlike(sc2[,5]))tmp3 < - data.frame(m3 = unlist(sc3[,5]))
sc.sig \leq as.matrix(cbind(tmp1,tmp2,tmp3))
R.hat(sc.d2)
R.hat(sc.d3)
R.hat(sc.d4)
R.hat(sc.sig)
# Informative prior analysis
non pharm <- function(o){
 out \le - "
   model{
   for(i in 1:NS){
 w[i,1] <- 0
   delta[i,t[i,1]] <- 0
  mu[i] \sim \text{donom}(0, .0001) # vague priors for trial baselines
   for(k in 1:na[i]){
  r[i,k] \sim dbin(p[i,t[i,k]], n[i,k]) # binomial likelihood
  logit(p[i,t[i,k]]) \leftarrow mu[i] + delta[i,t[i,k]] # model }
   for(k in 2:na[i]){
  delta[i,t[i,k]] \sim \text{dnorm}(md[i,t[i,k]), taud[i,t[i,k]]) # trial-specific LOR distributions
  md[i,t[i,k]] \leq d[t[i,k]] - d[t[i,1]] + sw[i,k] # mean of LOR distributions
  taud[i,t[i,k]] <- prec2*(k - 1)/k # precision of LOR distributions
  w[i,k] <- delta[i,t[i,k]] - d[t[i,k]] + d[t[i,1]] # adjustment, multi-arm RCTs
  sw[i, k] \leq sum(w[i, 1: (k-1)]) / (k - 1) # cumulative adjustment for multi-arm trials
 }
   }
   d[1] <- 0
   for(k in 2:NT){
  d[k] \sim \text{dnorm}(0, 0.0001)
```

```
 prec <- 1/tau2
  tau2 ~ dlnorm(-2.01, 1/1.64^{\circ}2) # prior for random effects standard deviation
   # pairwise ORs
  for(c in 1: (NT - 1)) {
  for (k \in (c + 1):NT) {
  lor[c, k] \leq d[k] - d[c] }
 }
  \int"
  return(out)
}
pscore \le function(dat, n.chains = 3, n.burnin = 2000, n.iter = 5000,
                    thin = 2, lowerbetter = TRUE, pred = TRUE, trace = FALSE) {
   NS <- max(dat$sid) # number of studies
   NT <- max(dat$tid) # number of treatments
   na <- as.numeric(table(dat$sid)) # number of arms within study
  r <- n <- t <- matrix(NA, nrow = NS, ncol = max(na))
  for(i \text{ in } 1:NS) {
   r[i, 1:na[i]] \leftarrow dat$r[dat$sid == i]
    n[i, 1:na[i]] \leftarrow dat$n[dat$sid == i]t[i, 1:na[i]] <- dat$tid[dat$sid == i]
   }
  jags.dat <- list (NS = NS, NT = NT, na = na, r = r, n = n, t = t)
   jags.inits <- list(
list(mu = rep(0, NS), d = c(NA, rep(0, NT - 1)), sigma = 0.5),
list(mu = rep(0.5, NS), d = c(NA, rep(-0.5, NT - 1)), sigma = 0.3),
   list(mu = rep(-0.5, NS), d = c(NA, rep(0.5, NT - 1)), sigma = 0.8))
  jags.m <- jags.model(file = textConnection(non pharm()),
                        data = jags.dat, inits = \overline{j}ags.inits,
                        n.chains = n.chains, n.adapt = 1000)
   update(jags.m, n.iter = n.burnin)
   params <- c("d","sigma")
   coda <- coda.samples(model = jags.m, variable.names = params,
                        n.iter = n.iter, thin = thin)
   all.post <- NULL
   for(i in 1:n.chains){
    all.post <- rbind(all.post, coda[[i]])
 }
   all.post <- t(all.post)
   iter.post <- dim(all.post)[2]
   d.post <- all.post[paste0("d[", 1:NT, "]"),]
   dim <- ncol(d.post)
   all.trts <- 1:NT
   #P-Score
   P <- rep(list(NULL), NT)
   for(k in 1:NT){
    x \leftarrow (\text{matrix}(rep(d.post[k], \text{NT} - 1), bryrow = TRUE, nrow = NT - 1) - d.post[-k,])
    x \leftarrow t(x) y <- matrix(NA, nrow = dim, ncol = NT-1)
    yavg \leq matrix (NA, nrow = dim, ncol = 1)
     for(p in 1:dim){
       for(q in 1:(NT-1))
         if(!lowerbetter){
          if (x[p,q] > 0) \{y[p,q] = 1\}else(y[p,q] = 0) }else {
          if (x[p,q] < 0) \{y[p,q] = 1\}else(y[p,q] = 0) }
      yavg[p] = mean(y[p,])
```
}

```
11
```

```
 }
    P[[k]] <- yavg
   }
  P.score \leq matrix(NA, nrow = NT, ncol = 4)
   colnames(P.score) <-
    c("Mean", "Median", "95% CrI LB", "95% CrI UB")
   for(k in 1:NT){
    P.score[k,1] < - mean(P[[k]])
    P.score[k, 2:4] \leftarrow as.numeric(quantile(P[[k]],
                                             probs = c(0.5, 0.025, 0.975)) }
   if(pred){
     if(lowerbetter) d.post <- -d.post
    sigma.post <- all.post["sigma",]
     P.pred <- rep(list(NULL), NT)
    for (k \in 1:NT) {
      \, x \, < \,(\text{matrix}(rep(d.post[k], NT - 1), byrow = TRUE, nrow = NT - 1) d.post[-k,])/
        matrix(rep(sigma.post, NT - 1), byrow = TRUE, nrow = NT - 1)
      x \le - t(x)out \leq pnorm(x, mean = rep(0, NT - 1), sd = 1)
      yavg \leq matrix(NA, nrow = dim, ncol = 1)
      for (p \in 1:dim) {
       yavg[p] = mean(out[p,]) }
       P.pred[[k]] <- yavg
     }
    P.score.pred \leq matrix(NA, nrow = NT, ncol = 4)
     colnames(P.score.pred) <-
       c("Mean", "Median", "95% CrI LB", "95% CrI UB")
     for(k in 1:NT){
       P.score.pred[k,1] <- mean(P.pred[[k]])
       P.score.pred[k, 2:4] <- as.numeric(quantile(P.pred[[k]],
                                                     probs = c(0.5, 0.025, 0.975)) }
     out <- list(P.score = P.score,
                  P.pred = P.pred, P.score.pred = P.score.pred)
   }else{
    out <- list(P.score = P.score)
   }
   if(trace) out$coda <- coda
  return(out)
}
set.seed(1234)
begin <- Sys.time()
pscore.sc <- pscore(dat = dat.sc, n.chains = 3,
                      n.burnin = 20000, n.iter = 50000, thin = 2,
                     lowerbetter = FALSE, pred = TRUE, trace = TRUE)
pscore.sc$P.score
end <- Sys.time()
end - begin
########################################################################
# All-grade TRAEs
sub pharm cont \leq function(o){
 \overline{\text{out}} \leq -\overline{\text{min}} model{
   for(i in 1:NS){
  w[i,1] <- 0
   delta[i,t[i,1]] <- 0
```

```
mu[i] \sim \text{dnorm}(0, .0001) # vague priors for trial baselines
   for(k in 1:na[i]){
  r[i,k] \sim \text{dbin}(p[i,t[i,k]), n[i,k]) # binomial likelihood
  logit(p[i,t[i,k]]) \leftarrow mu[i] + delta[i,t[i,k]] # model
 }
   for(k in 2:na[i]){
  delta[i,t[i,k]] \sim \text{dnorm}(m[i,t[i,k]), taud[i,t[i,k]]) # trial-specific LOR distributions
  md[i,t[i,k]] \leq d[t[i,k]] - d[t[i,1]] + sw[i,k] # mean of LOR distributions
  taud[i,t[i,k]] <- prec*2*(k - 1)/k # precision of LOR distributions
  w[i,k] <- delta[i,t[i,k]] - d[t[i,k]] + d[t[i,1]] + d adjustment, multi-arm RCTs
  sw[i,k] \leftarrow sum(w[i,1:(k-1)])/(k - 1) # cumulative adjustment for multi-arm trials
 }
 }
  d[1] < - 0 for(k in 2:NT){
  d[k] \sim \text{dnorm}(0, 0.0001) }
   prec <- 1/tau2
   tau2 ~ dlnorm(-2.13, 1/1.58^2) # prior for random effects standard deviation
   # pairwise ORs
  for (c \in 1: (NT - 1)) {
  for (k \in (c + 1):NT) {
  lor[c, k] \leq d[k] - d[c] }
 }
\rightarrow"
  return(out)
}
pscore \leq function(dat, n.chains = 3, n.burnin = 2000, n.iter = 5000,
                    thin = 2, lowerbetter = TRUE, pred = TRUE, trace = FALSE) {
  NS <- max(dat$sid) # number of studies
  NT <- max(dat$tid) # number of treatments
   na <- as.numeric(table(dat$sid)) # number of arms within study
  r <- n <- t <- matrix(NA, nrow = NS, ncol = max(na))
   for(i in 1:NS){
   r[i, 1:na[i]] \leftarrow dat$r[dat$sid == i]
    n[i, 1:na[i]] \leftarrow \text{dat$sn[dat$sid == i]}t[i, 1:na[i]] <- dat$tid[dat$sid == i]
   }
  jags.dat <- list (NS = NS, NT = NT, na = na, r = r, n = n, t = t)
   jags.inits <- list(
   list(mu = rep(0, NS), d = c(NA, rep(0, NT - 1)), sigma = 0.5),
list(mu = rep(0.5, NS), d = c(NA, rep(-0.5, NT - 1)), sigma = 0.3),
list(mu = rep(-0.5, NS), d = c(NA, rep(0.5, NT - 1)), sigma = 0.8))
  jags.m \leftarrow jags.model(file = textConnection(sub pharm cont()),
                        data = jags.dat, inits = \overline{j}ags.inits,
                       n.chains = n.chains, n.adapt = 1000)
  update(jags.m, n.iter = n.burnin)
   params <- c("d","sigma")
   coda <- coda.samples(model = jags.m, variable.names = params,
                        n.iter = n.iter, thin = thin) all.post <- NULL
   for(i in 1:n.chains){
    all.post <- rbind(all.post, coda[[i]])
 }
   all.post <- t(all.post)
   iter.post <- dim(all.post)[2]
   d.post <- all.post[paste0("d[", 1:NT, "]"),]
   dim <- ncol(d.post)
   all.trts <- 1:NT
```

```
 #P-Score
```

```
 P <- rep(list(NULL), NT)
  for(k in 1:NT){
   x \leq (matrix(rep(d.post[k,], NT - 1), byrow = TRUE, nrow = NT - 1)
           - d.post[-k,])
   x \leftarrow t(x)y \le - matrix(NA, nrow = dim, ncol = NT-1)
   \frac{1}{x} vavg \leq matrix(NA, nrow = dim, ncol = 1)
    for (p \in 1:dim) {
      for(q in 1:(NT-1))
         if(!lowerbetter){
          if (x[p,q] > 0) \{y[p,q] = 1\}else(y[p,q] = 0) }else {
          if (x[p,q] < 0) \{y[p,q] = 1\}else(y[p,q] = 0) }
     yavg[p] = mean(y[p,]) }
    P[[k]] <- yavg
   }
 P.score \leq matrix(NA, nrow = NT, ncol = 4)
  colnames(P.score) <-
    c("Mean", "Median", "95% CrI LB", "95% CrI UB")
   for(k in 1:NT){
   P.score[k,1] < - mean(P[[k]])
    P.score[k, 2:4] <- as.numeric(quantile(P[[k]],
                                             probs = c(0.5, 0.025, 0.975)) }
   if(pred){
    if(lowerbetter) d.post <- -d.post
   sigma.post <- all.post["sigma",]
    P.pred <- rep(list(NULL), NT)
    for(k in 1:NT){
     \, x \, < \,(\text{matrix}(rep(d.post[k], NT - 1), byrow = TRUE, nrow = NT - 1) -
            d.post[-k,])/
       matrix(rep(sigma.post, NT - 1), byrow = TRUE, nrow = NT - 1)
      x \leftarrow t(x)out \leq pnorm(x, mean = rep(0, NT - 1), sd = 1)
      yavg \leq matrix(NA, nrow = dim, ncol = 1)
      for (p \in 1:dim) {
       yavg[p] = mean(out[p,]) }
       P.pred[[k]] <- yavg
     }
    P.score.pred \leq matrix(NA, nrow = NT, ncol = 4)
     colnames(P.score.pred) <-
      c("Mean", "Median", "95% CrI LB", "95% CrI UB")
     for(k in 1:NT){
      P.score.pred[k,1] <- mean(P.pred[[k]])
       P.score.pred[k, 2:4] <- as.numeric(quantile(P.pred[[k]],
                                                    probs = c(0.5, 0.025, 0.975)) }
    out <- list(P.score = P.score,
                 P.pred = P.pred, P.score.pred = P.score.pred)
   }else{
    out <- list(P.score = P.score)
 }
  if(trace) out$coda <- coda
  return(out)
#Analysis for Xu 2018 data
```
}

```
set.seed(1234)
begin <- Sys.time()
pscore.xu \leq pscore(dat = dat.xu, n.chains = 3,
                      n.burnin = 20000, n.iter = 50000, thin = 2,
                     lowerbetter = TRUE, pred = TRUE, trace = TRUE)
end <- Sys.time()
end - begin
#Predictive SUCRA code, for comparison (adapted from Lin 2019)
#SMOKING CESSATION
trtrank \le- function(dat, n.chains = 3, n.burnin = 2000, n.iter = 5000,
                    thin = 2, lowerbetter = TRUE, pred = TRUE, trace = FALSE) {
   NS <- max(dat$sid) # number of studies
  NT <- max(dat$tid) # number of treatments
   na <- as.numeric(table(dat$sid)) # number of arms within study
  r <- n <- t <- matrix(NA, nrow = NS, ncol = max(na))
   for(i in 1:NS){
   r[i, 1:na[i]] \leftarrow dat$r[dat$sid == i]
    n[i, 1:na[i]] \leftarrow dat$n[dat$sid == i]t[i, 1:na[i]] <- dat$tid[dat$sid == i]
 }
  jags.dat <- list (NS = NS, NT = NT, na = na, r = r, n = n, t = t)
   jags.inits <- list(
    list(mu = rep(0, NS), d = c(NA, rep(0, NT - 1)), sigma = 0.5),
    list(mu = rep(0.5, NS), d = c(NA, rep(-0.5, NT - 1)), sigma = 0.3),
    list(mu = rep(-0.5, NS), d = c(NA, rep(0.5, NT - 1)), sigma = 0.8))
  jags.m \leftarrow jags.model(file = textConnection(nonphant)).data = jags.dat, inits = \frac{1}{1}ags.inits,
                       n.ehains = n.ehains, n.addapt = 1000) update(jags.m, n.iter = n.burnin)
   params <- c("d", "lor", "sigma", "rank")
   coda <- coda.samples(model = jags.m, variable.names = params,
                       n.iter = n.iter, thin = thin) all.post <- NULL
   for(i in 1:n.chains){
    all.post <- rbind(all.post, coda[[i]])
 }
   all.post <- t(all.post)
  rank.post \le - all.post[grep(pattern = "rank", x = rownames(all.post)),]
   if(!lowerbetter) rank.post <- NT + 1 - rank.post
  SUCRA.post \leftarrow (NT - rank.post) / (NT - 1)
  rank \leq SUCRA \leq matrix(NA, nrow = NT, ncol = 4)
   colnames(rank) <- colnames(SUCRA) <-
    c("Mean", "Median", "95% CrI LB", "95% CrI UB")
   for(k in 1:NT){
    rank[k, 1] <- mean(rank.post[k, ])
    rank[k, 2:4] <- as.numeric(quantile(rank.post[k,],
                                          probs = c(0.5, 0.025, 0.975))SUCRA[k, 1] <- mean(SUCRA.post[k,])
     SUCRA[k, 2:4] <- as.numeric(quantile(SUCRA.post[k,],
                                          probs = c(0.5, 0.025, 0.975)) }
   if(pred){
     iter.post <- dim(all.post)[2]
     d.post <- all.post[paste0("d[", 1:NT, "]"),]
     if(!lowerbetter) d.post <- -d.post
    sigma.post <- all.post["sigma",]
     all.trts <- 1:NT
     Psi <- matrix(0.5, NT - 1, NT - 1)
    diag(Psi) <-1 pr.rank.new.post <- pr.rank.new.w.post <-
       array(dim = c(NT, NT, iter.post))
     for(k in 1:NT){
      for(r in 1:NT){
        if (r == 1) {
          \rm _X~<-
```

```
-(matrix(rep(d.post[k,], NT - 1), byrow = TRUE, nrow = NT - 1) -
                d.post[-k,1)/
            matrix(rep(sigma.post, NT - 1), byrow = TRUE, nrow = NT - 1)
          x \leftarrow t(x)out \leq - pmnorm(x = x, mean = rep(0, NT - 1), varcov = Psi)
 }
        if (r > 1 \& r < NT) {
          better \leq combn(x = all.trts[-k], m = r - 1)
           out <- rep(0, iter.post)
           for(i in 1:dim(better)[2]){
           sgn \leftarrow rep(1, NT)
             sgn[-better[,i]] <- -1
            sgn \leftarrow sgn[-k]x < -matrix(rep(sgn, iter.post), byrow = FALSE, nrow = NT - 1)*
              (\text{matrix}(rep(d.post[k,], NT - 1), byrow = TRUE, nrow = NT - 1) -
                  d.post[-k,])/
             matrix(rep(sigma.post, NT - 1), byrow = TRUE, nrow = NT - 1)
            x \le - t(x) Psi.temp <- outer(sgn, sgn, "*") * Psi
            pr.temp <- pmnorm(x = x, mean = rep(0, NT - 1), varcov = Psi.temp)
             out <- out + pr.temp
           }
 }
        if (r == NT) {
          x < -(\text{matrix}(rep(d.post[k], NT - 1), byrow = TRUE, nrow = NT - 1) -
               d.post[-k,])/matrix (rep(sigma.post, NT - 1), byrow = TRUE, nrow = NT - 1)
         x < - + (x)out \leq pmnorm(x = x, mean = rep(0, NT - 1), varcov = Psi)
 }
        pr.rank.new.post[k, r,] <- out
        pr.rank.new.w.post[k, r,] <- out * r
       }
    }
    E.rank.new.post <- SUCRA.new.post <-
     matrix(NA, nrow = NT, ncol = iter.post)E.rank.new \leq SUCRA.new \leq matrix(NA, nrow = NT, ncol = 4)
    colnames(E.rank.new) <- colnames(SUCRA.new) <-
      c("Mean", "Median", "95% CrI LB", "95% CrI UB")
    for(k in 1:NT){
      E.rank.new.post[k,] <- colSums(pr.rank.new.w.post[k,,])
     \texttt{SUCRA.new.post[k,l] \,\, <-\,\, (NT - E\texttt{.rank.new.post[k,l]}) \, / \, (NT - 1)} E.rank.new[k, 1] <- mean(E.rank.new.post[k,])
     E.rank.new[k, 2:4] \leq as.numeric(quantile(E.rank.new.post[k,],
                                                  probs = c(0.5, 0.025, 0.975))SUCRA.new[k, 1] <- mean(SUCRA.new.post[k,])
      SUCRA.new[k, 2:4] <- as.numeric(quantile(SUCRA.new.post[k,],
                                                  probs = c(0.5, 0.025, 0.975)))
    }
    out <- list(rank = rank, SUCRA = SUCRA,
                 rank.post = rank.post, SUCRA.post = SUCRA.post,
                E.rank.new = E.rank.new, SUCRA.new = SUCRA.new,
                 E.rank.new.post = E.rank.new.post, SUCRA.new.post = SUCRA.new.post,
                pr.rank.new.post = pr.rank.new.post)
  }else{
    out <- list(rank = rank, SUCRA = SUCRA,
                 rank.post = rank.post, SUCRA.post = SUCRA.post)
 }
  if(trace) out$coda <- coda
  return(out)
```
}

## **Appendix C. Trace plots**

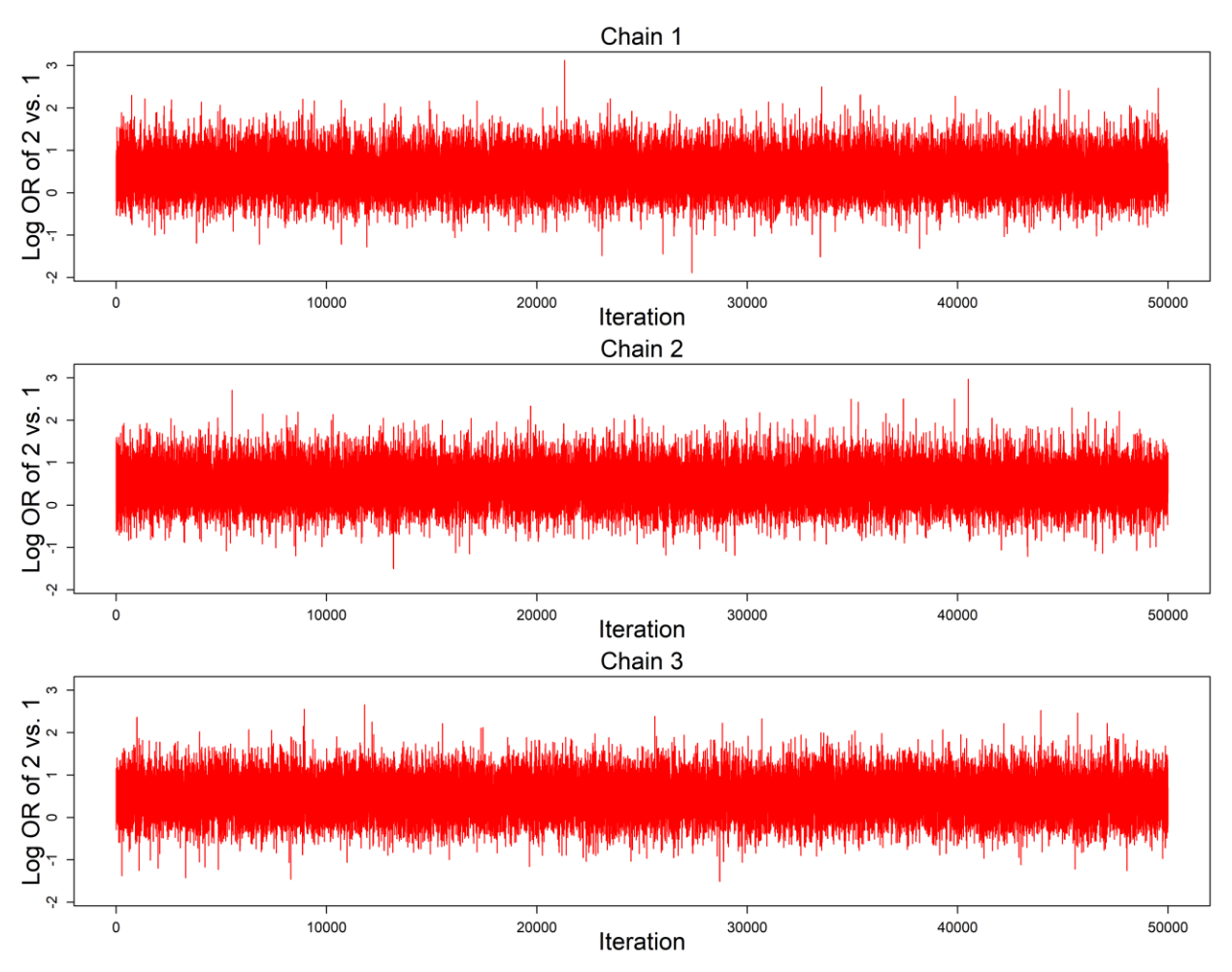

**Figure S1. Trace plots of the log odds ratios of treatment 2 vs. the reference treatment 1 in the network meta-analysis on smoking cessation.**

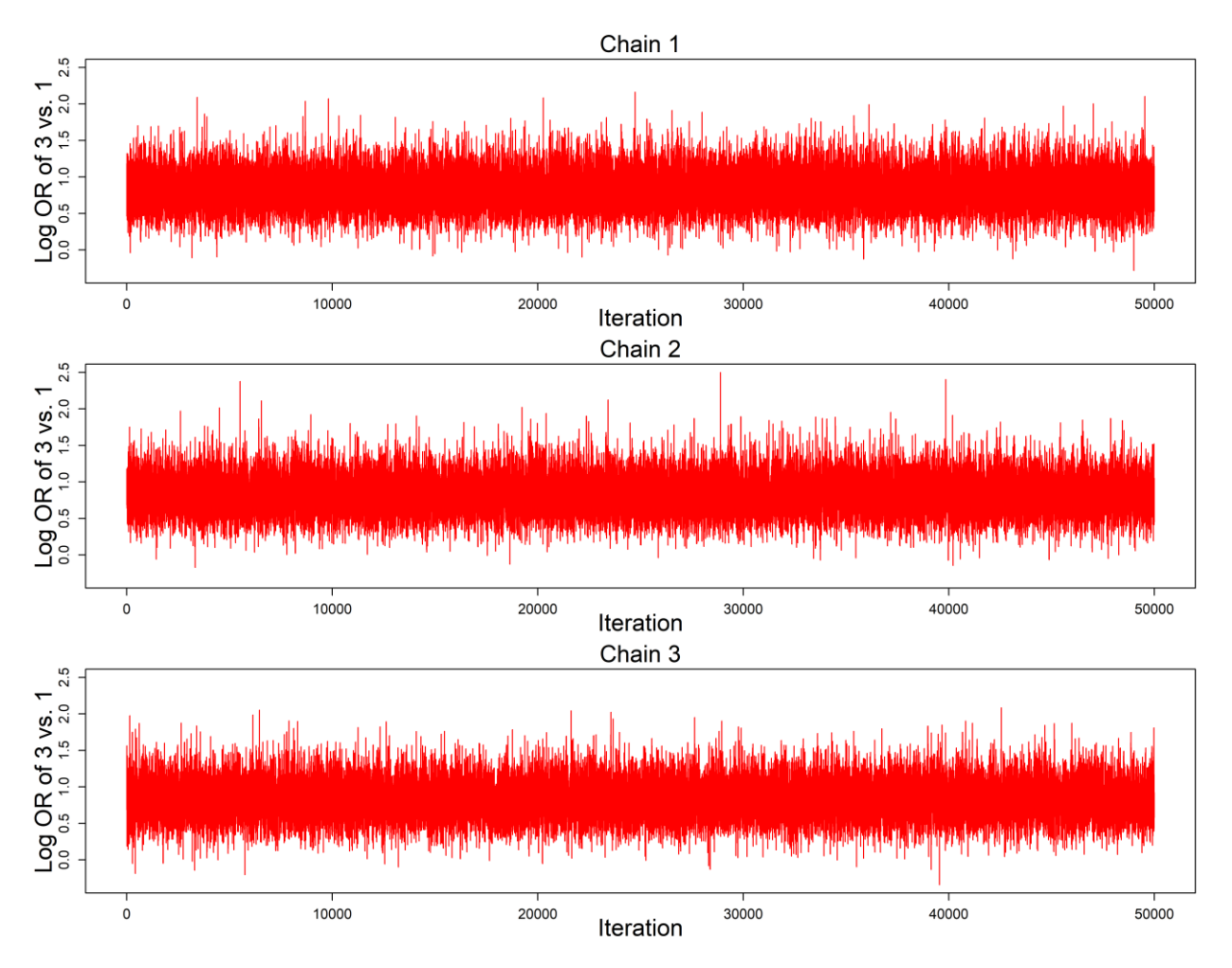

**Figure S2. Trace plots of the log odds ratios of treatment 3 vs. the reference treatment 1 in the network meta-analysis on smoking cessation.**

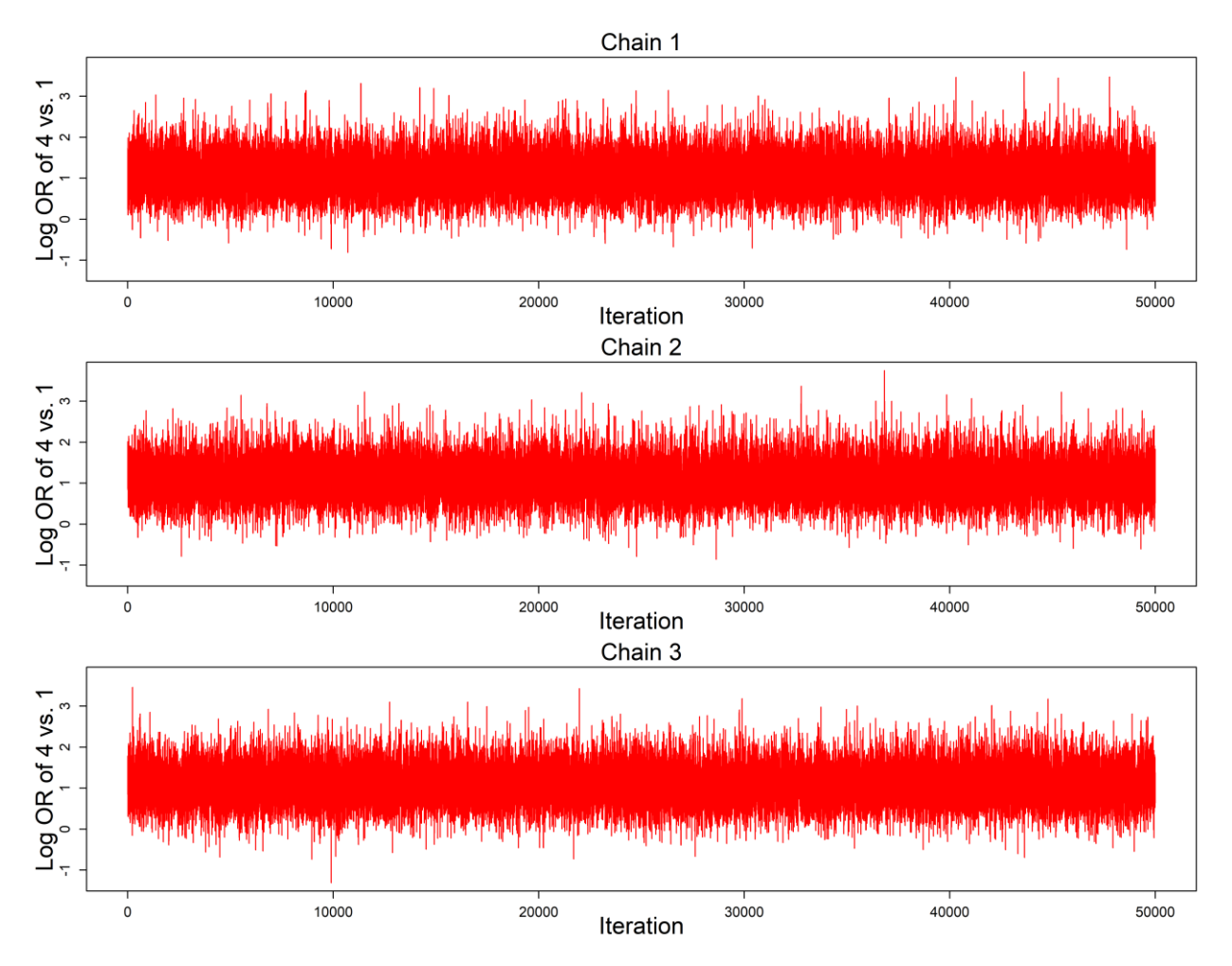

**Figure S3. Trace plots of the log odds ratios of treatment 4 vs. the reference treatment 1 in the network meta-analysis on smoking cessation.**

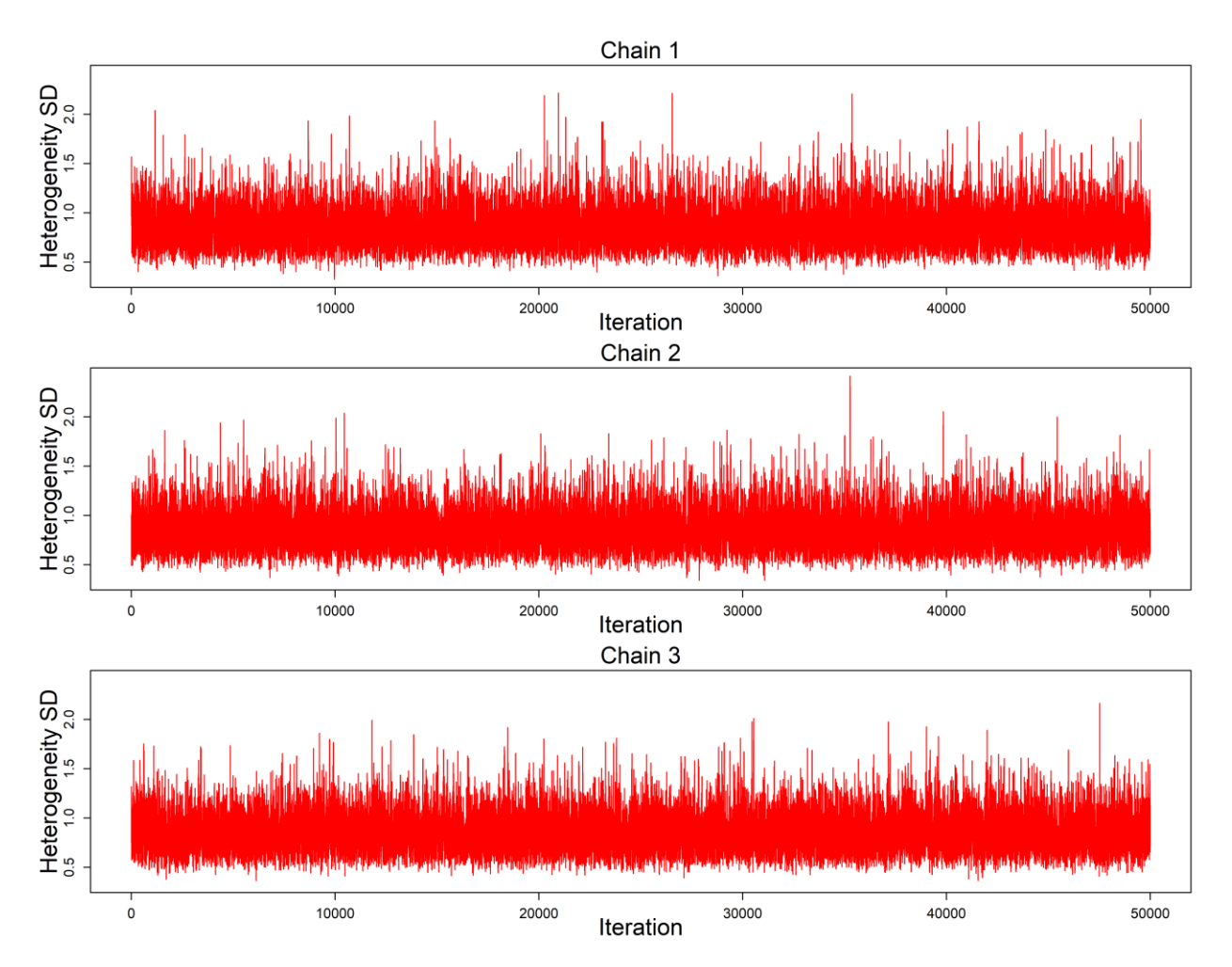

**Figure S4. Trace plots of the heterogeneity standard deviation in the network meta-analysis on smoking cessation.**

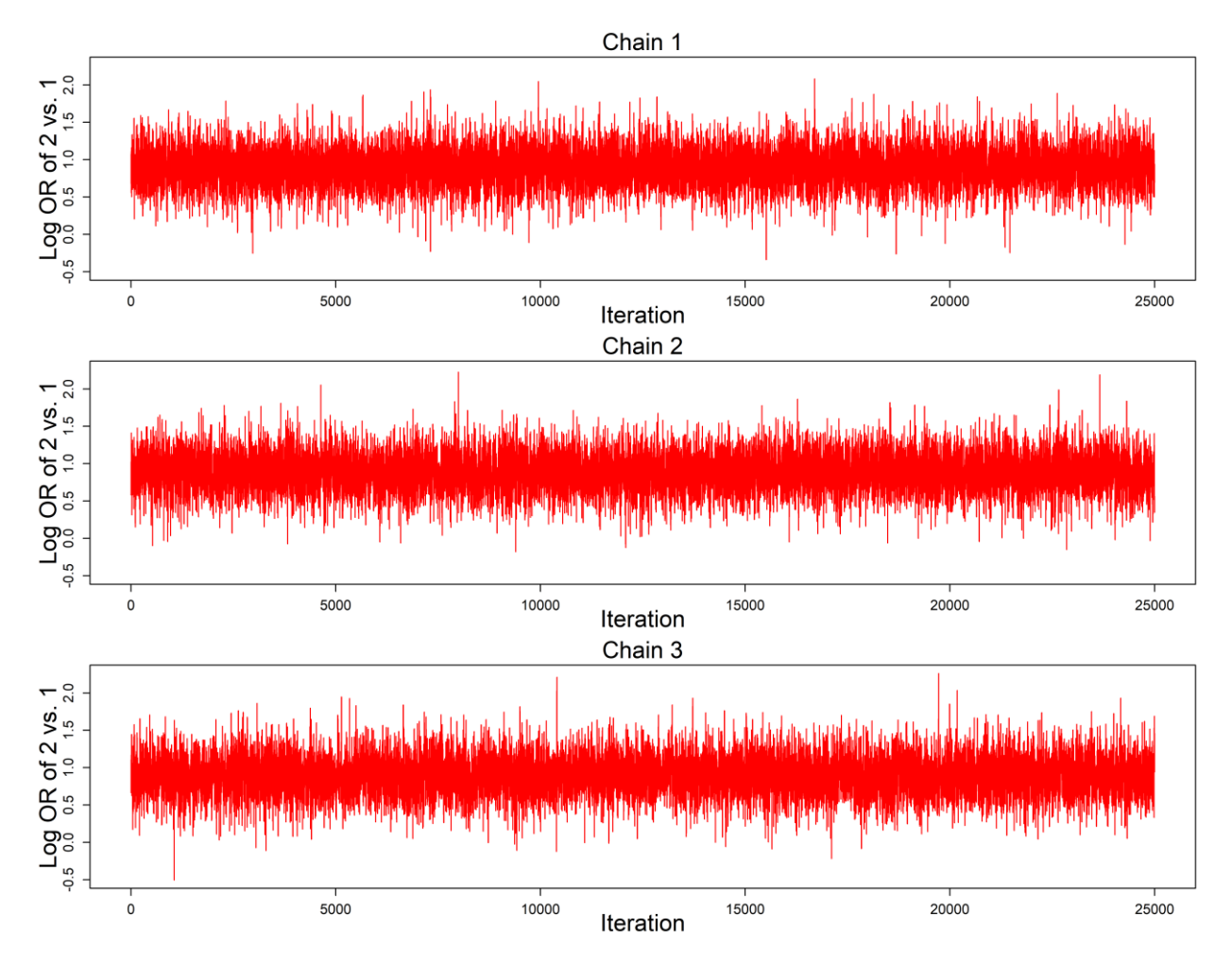

**Figure S5. Trace plots of the log odds ratios of treatment 2 vs. the reference treatment 1 in the network meta-analysis on all-grade treatment-related adverse events.**

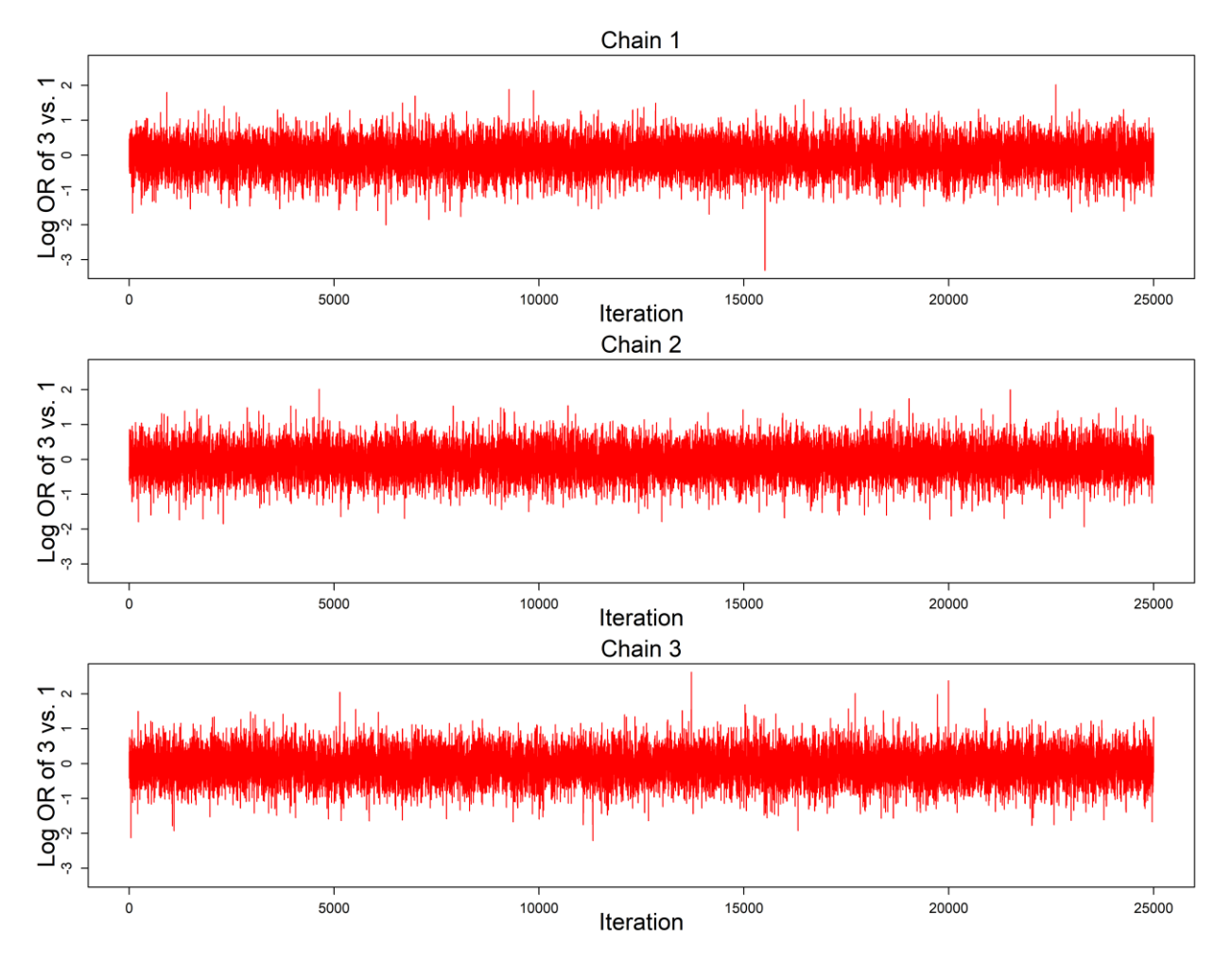

**Figure S6. Trace plots of the log odds ratios of treatment 3 vs. the reference treatment 1 in the network meta-analysis on all-grade treatment-related adverse events.**

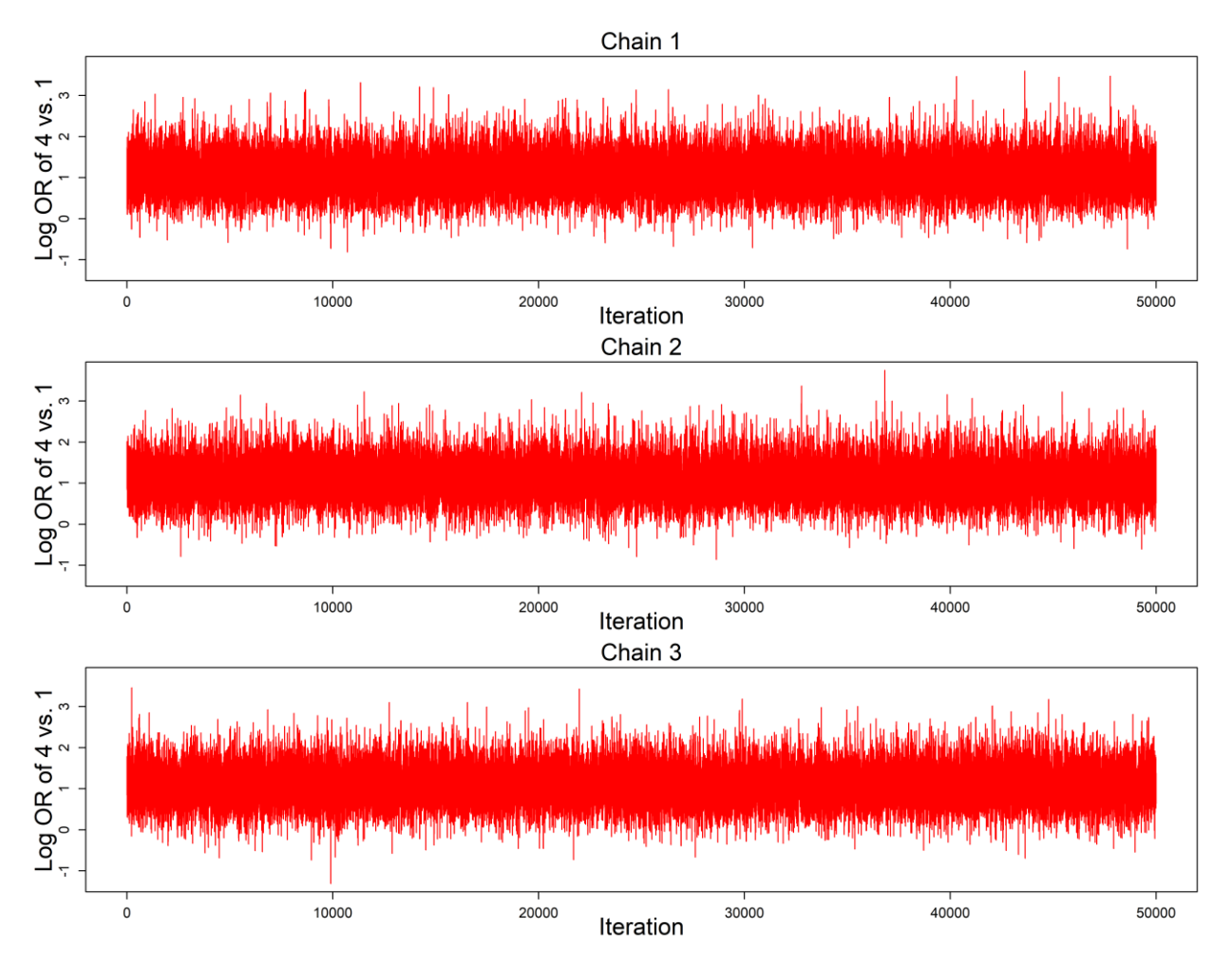

**Figure S7. Trace plots of the log odds ratios of treatment 4 vs. the reference treatment 1 in the network meta-analysis on all-grade treatment-related adverse events.**

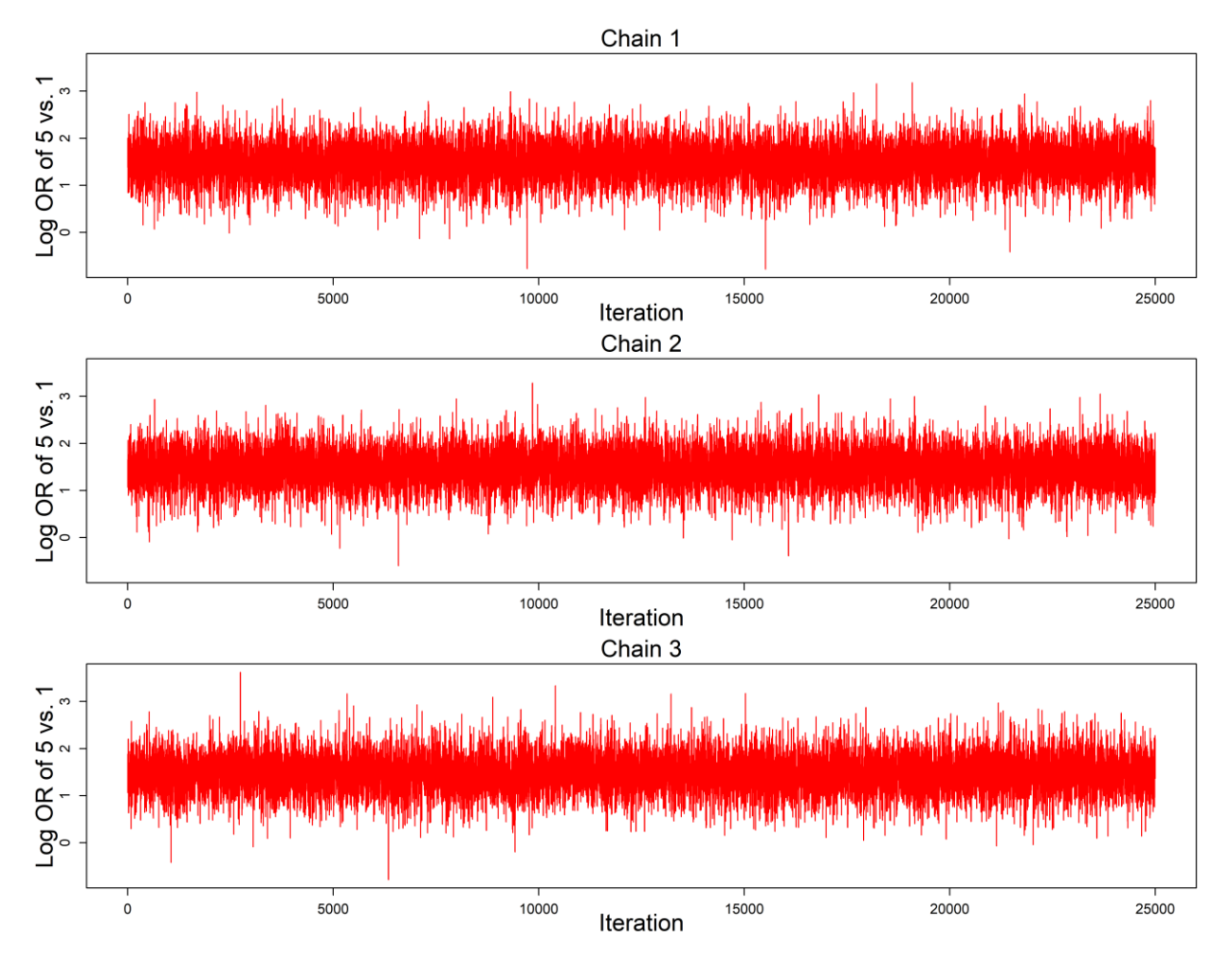

**Figure S8. Trace plots of the log odds ratios of treatment 5 vs. the reference treatment 1 in the network meta-analysis on all-grade treatment-related adverse events.**

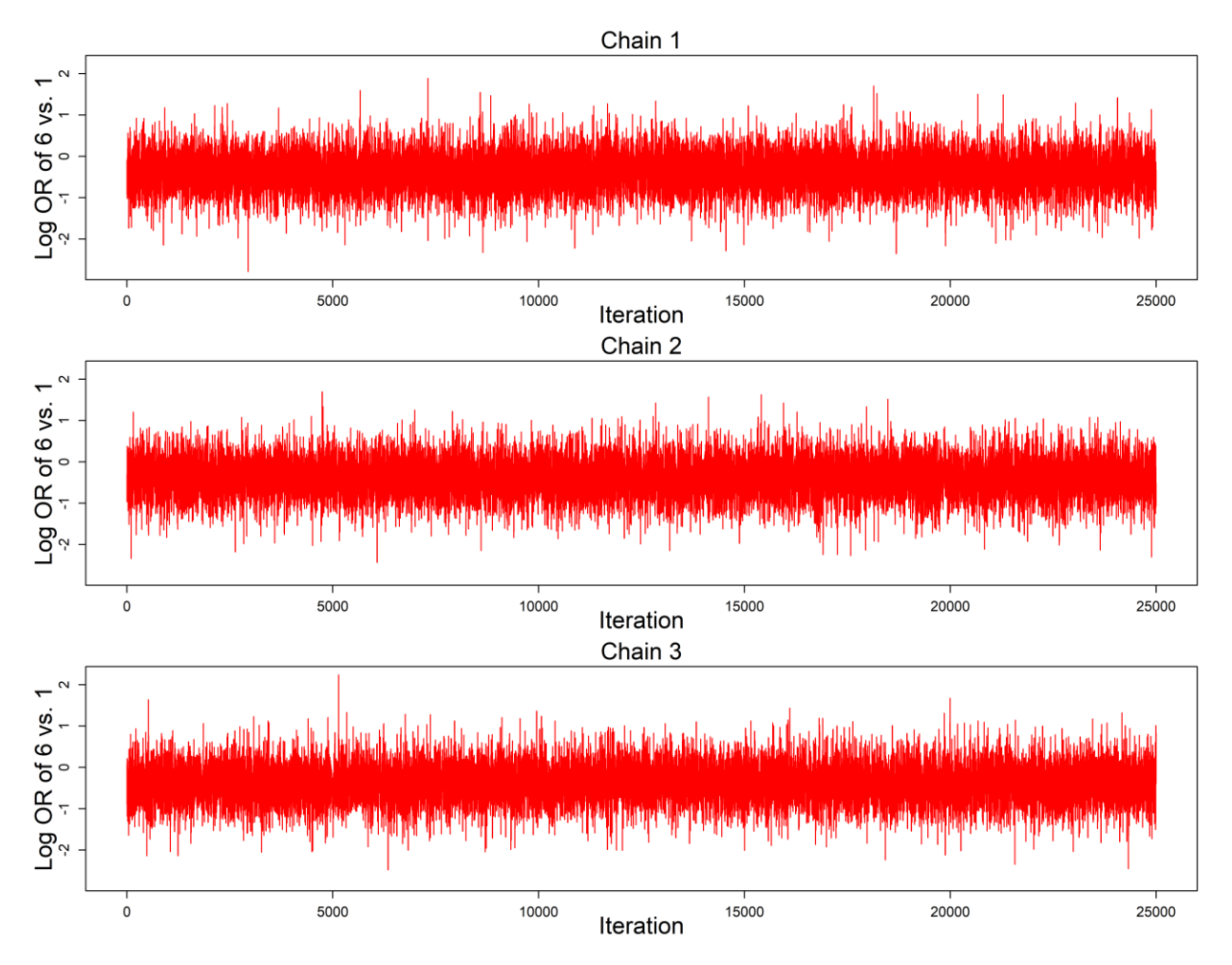

**Figure S9. Trace plots of the log odds ratios of treatment 6 vs. the reference treatment 1 in the network meta-analysis on all-grade treatment-related adverse events.**

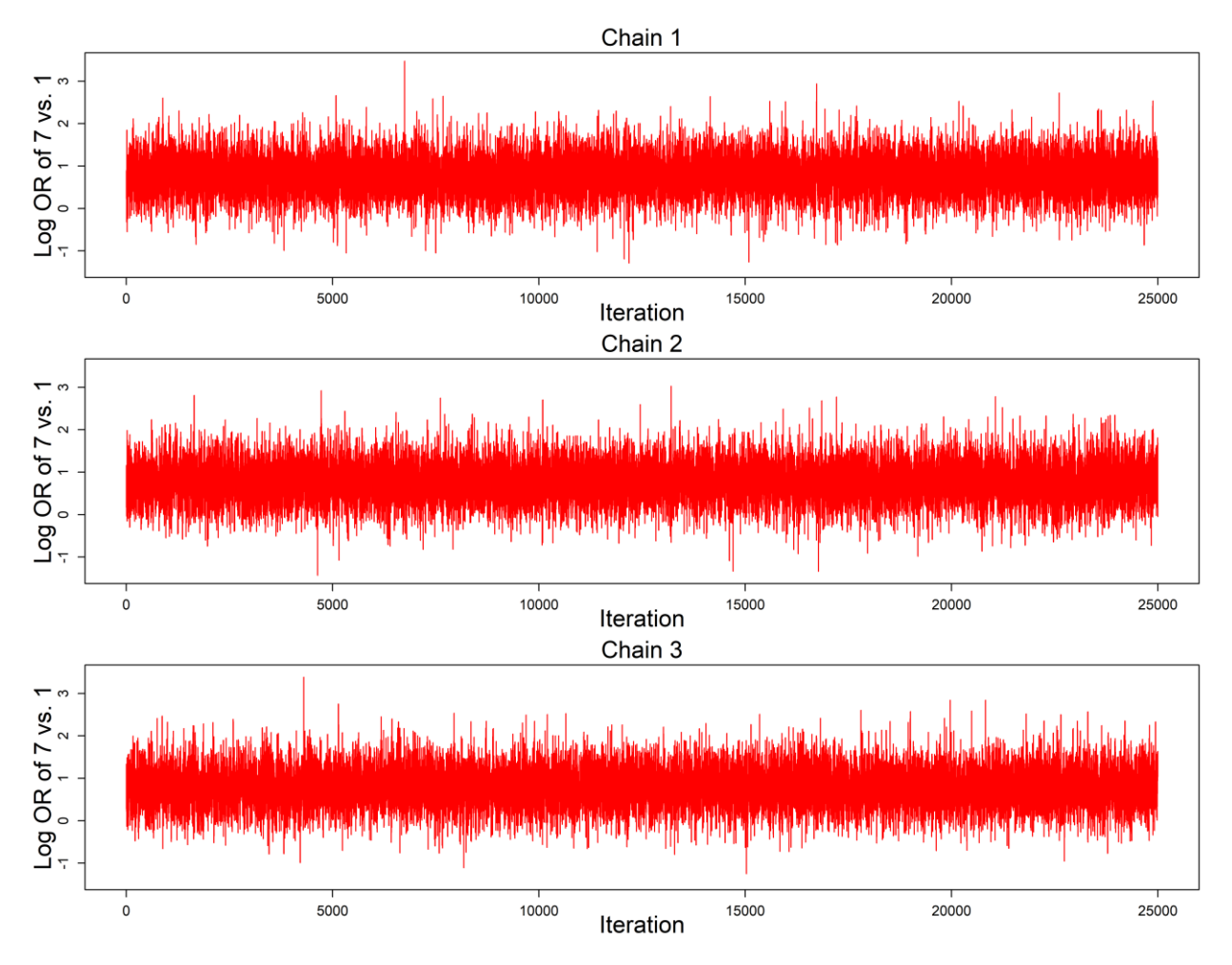

**Figure S10. Trace plots of the log odds ratios of treatment 7 vs. the reference treatment 1 in the network meta-analysis on all-grade treatment-related adverse events.**

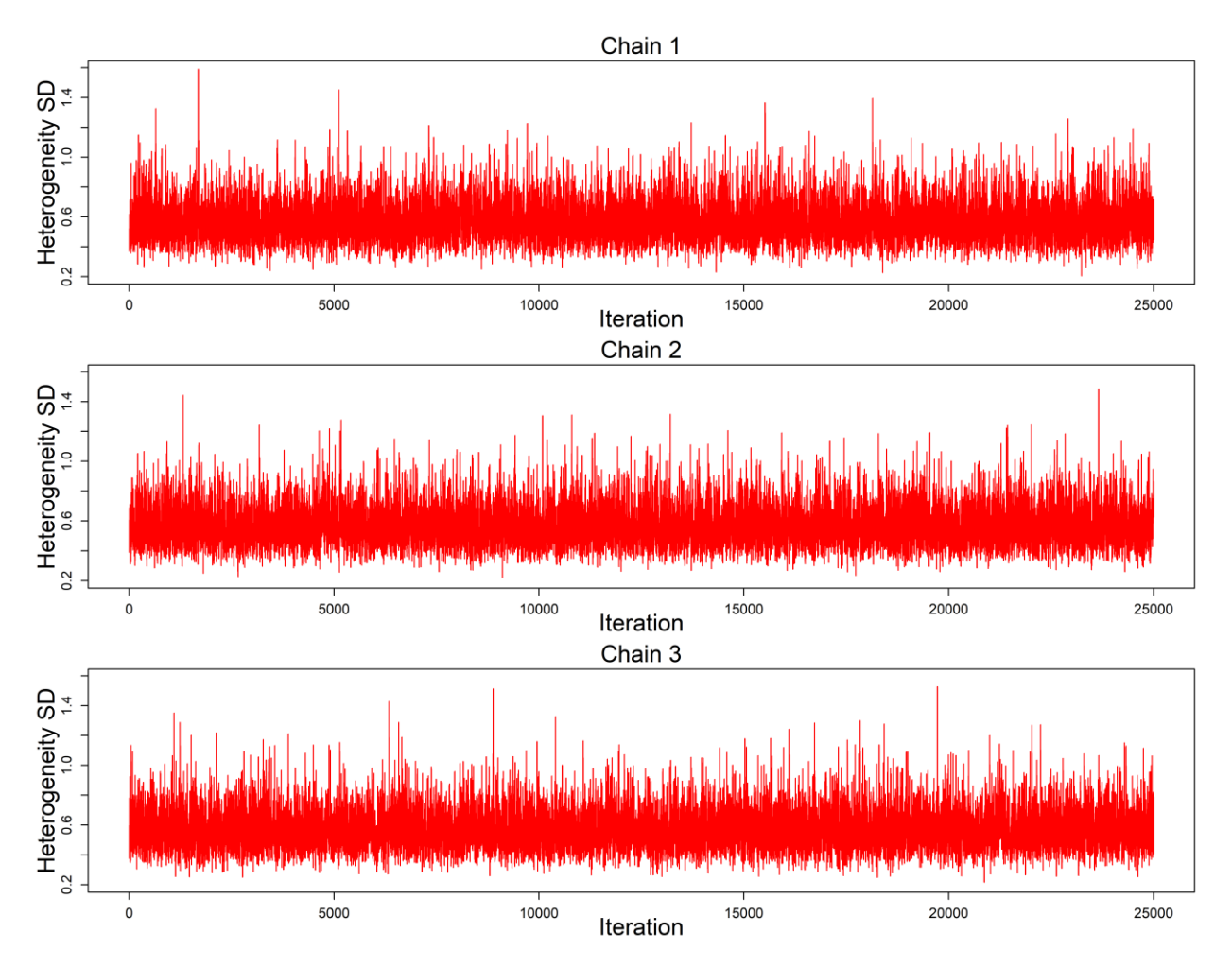

**Figure S11. Trace plots of the heterogeneity standard deviation in the network meta-analysis on all-grade treatment-related adverse events.**

**Appendix D. Secondary analyses**

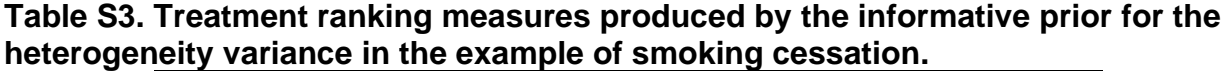

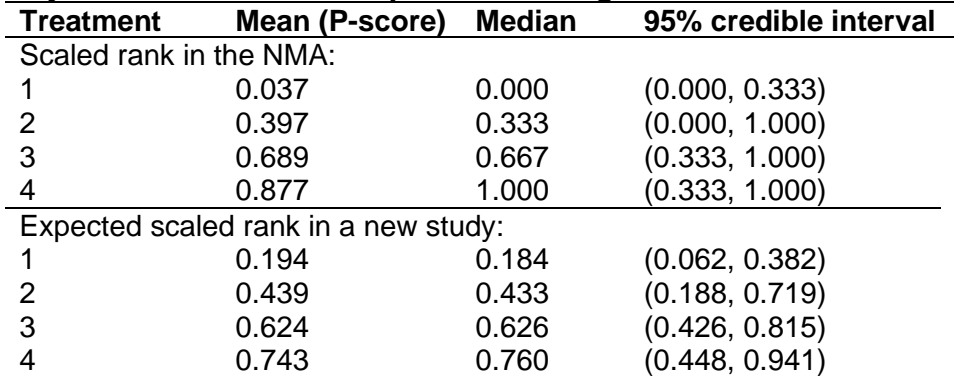

Note: The posterior means of the scaled ranks in the NMA are the Bayesian P-scores, and those of the expected scaled ranks in a new study are the predictive P-scores.

**Table S4. Treatment ranking measures produced by the informative prior for the heterogeneity variance in the example of all-grade treatment-related adverse events.**

| <b>Treatment</b>                     | Mean (P-score) | <b>Median</b> | 95% credible interval |  |  |
|--------------------------------------|----------------|---------------|-----------------------|--|--|
| Scaled rank in the NMA:              |                |               |                       |  |  |
|                                      | 0.361          | 0.333         | (0.167, 0.500)        |  |  |
| 2                                    | 0.764          | 0.667         | (0.667, 1.000)        |  |  |
| 3                                    | 0.780          | 0.833         | (0.500, 1.000)        |  |  |
| 4                                    | 0.164          | 0.167         | (0.000, 0.500)        |  |  |
| 5                                    | 0.092          | 0.000         | (0.000, 0.333)        |  |  |
| 6                                    | 0.924          | 1.000         | (0.667, 1.000)        |  |  |
|                                      | 0.415          | 0.500         | (0.000, 0.833)        |  |  |
| Expected scaled rank in a new study: |                |               |                       |  |  |
|                                      | 0.361          | 0.365         | (0.190, 0.508)        |  |  |
| 2                                    | 0.748          | 0.749         | (0.589, 0.894)        |  |  |
| 3                                    | 0.757          | 0.770         | (0.491, 0.942)        |  |  |
| 4                                    | 0.202          | 0.172         | (0.008, 0.576)        |  |  |
| 5                                    | 0.141          | 0.124         | (0.009, 0.369)        |  |  |
| 6                                    | 0.873          | 0.897         | (0.613, 0.993)        |  |  |
|                                      | 0.418          | 0.413         | (0.154, 0.728)        |  |  |

Note: The posterior means of the scaled ranks in the NMA are the Bayesian P-scores, and those of the expected scaled ranks in a new study are the predictive P-scores.